## **Foreman - Feature #1647**

## **Allow reports to be configured so only last report (per host) is displayed**

05/23/2012 08:48 AM - Adam Kosmin

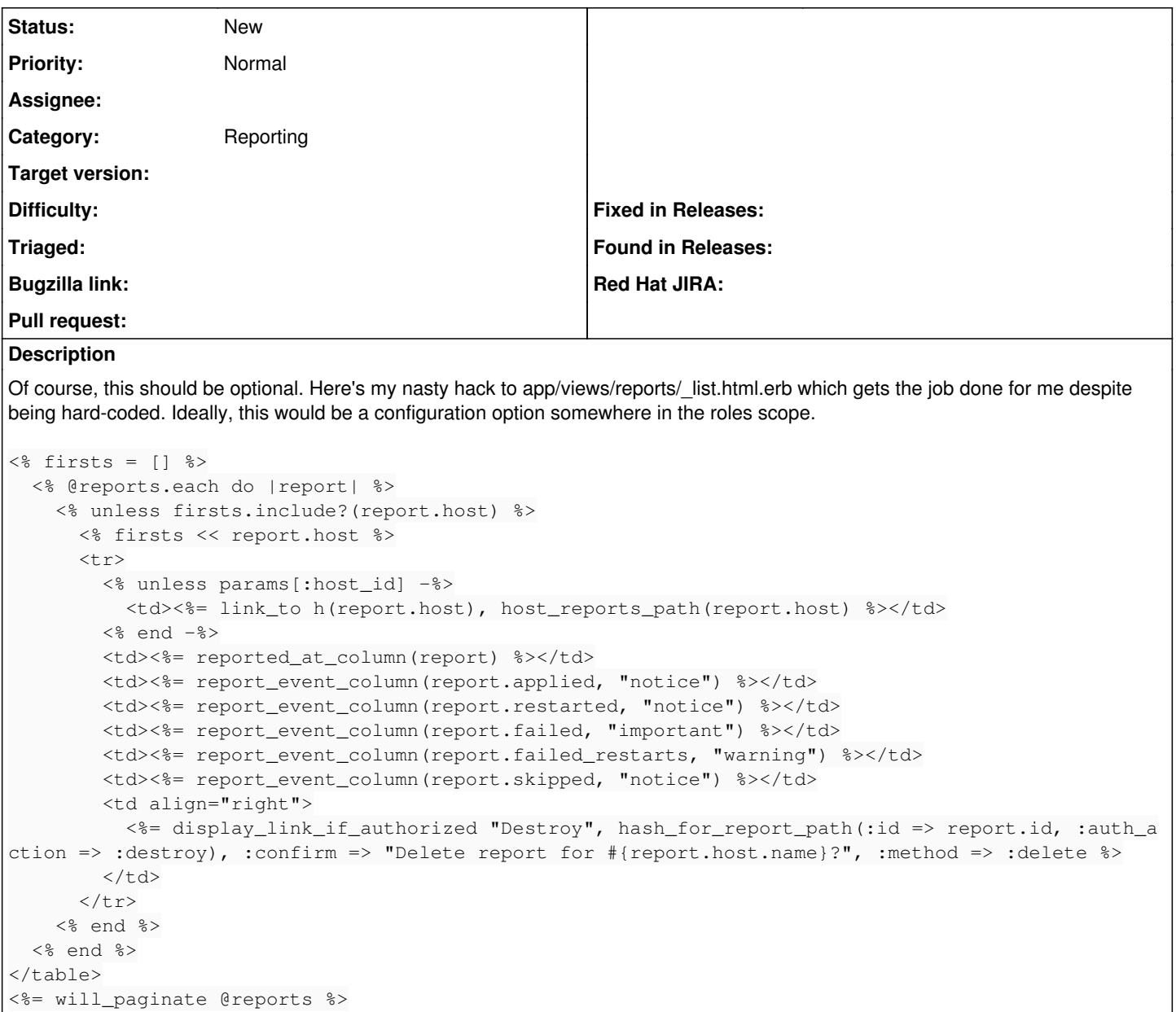